## **Stadt Görlitz**

 $\Gamma$ 

 $\mathbb{L}$ 

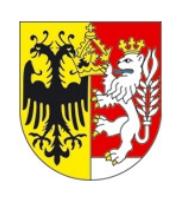

Eingangsvermerk - Empfänger

Stadtverwaltung Görlitz Dezernat II Bau- und Liegenschaftsamt SG Straßenverkehr Hugo-Keller-Straße 14 Postfach 300131 02806 Görlitz

Eingangsvermerk - Formularserver

## **Antrag auf Erteilung einer Ausnahmegenehmigung**

gem. § 46 (1) Nr. 11 Straßenverkehrsordnung (StVO)

## **Eine Ausnahmegenehmigung wird beantragt für**

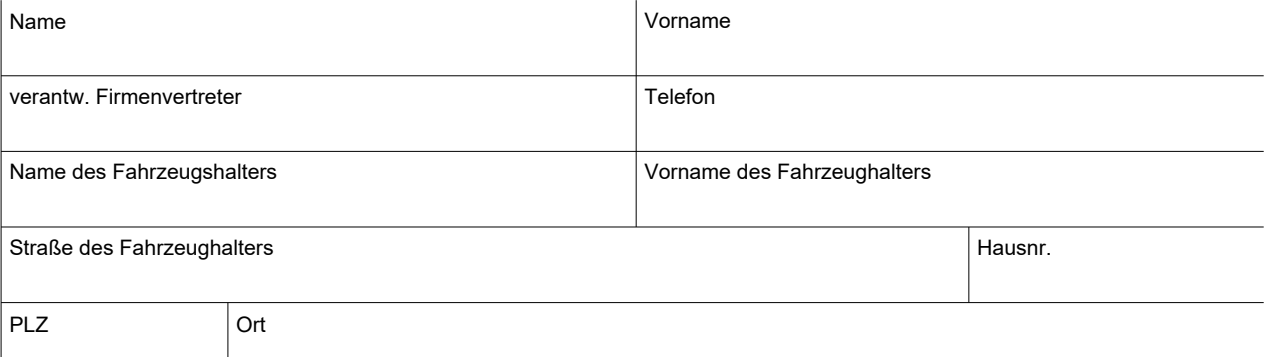

## **Die Ausnahmegenehmigung wird benötigt**  $\overline{1}$

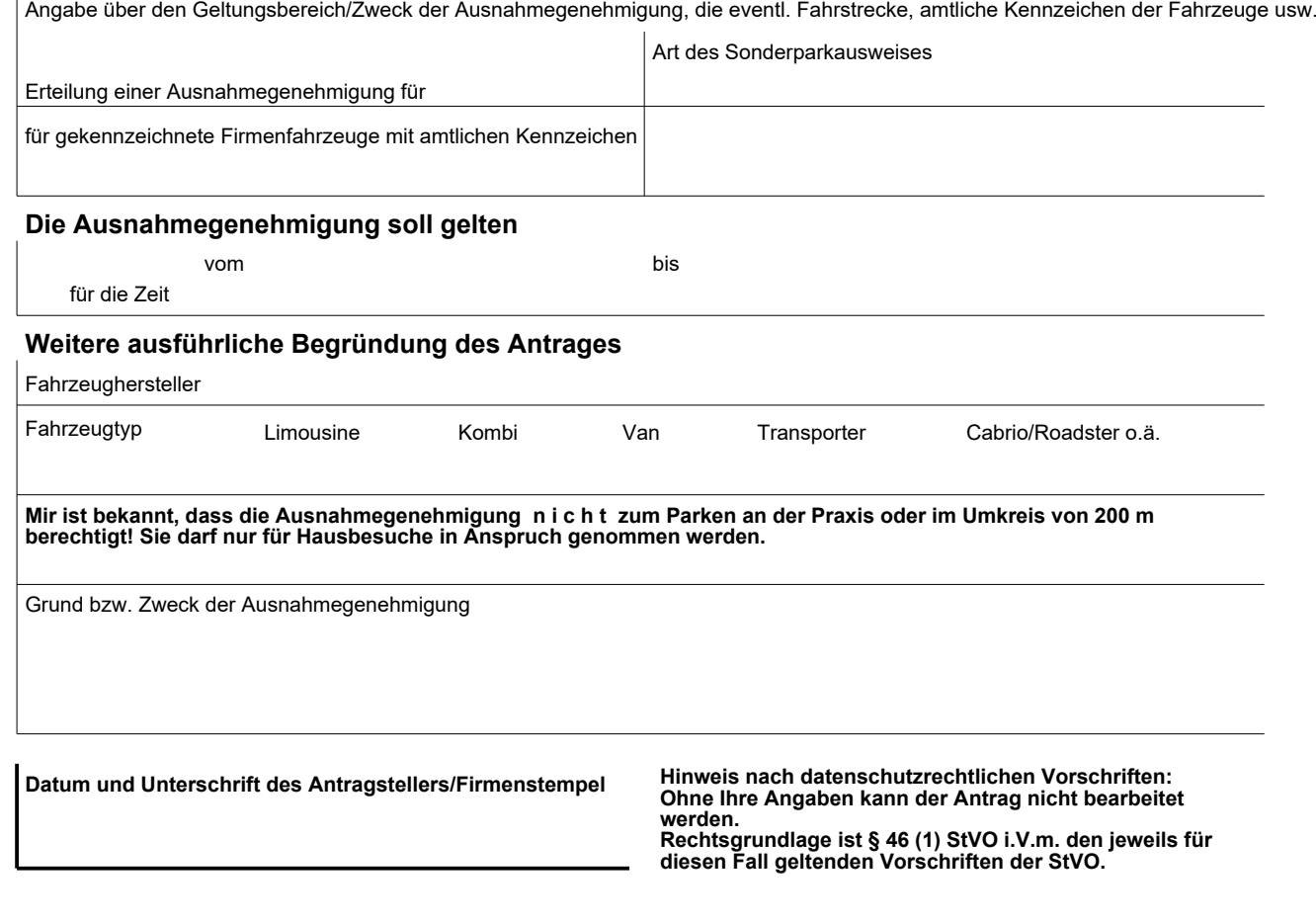